## Mixed Numbers to Improper Fractions

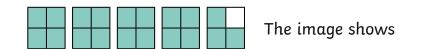

1. Complete the sentences.

A **whole** is equal to quarters.

wholes in the image are equal to quarters. The image shows quarters altogether.

As an improper fraction, we write this as —.

2. Complete the table, giving any missing mixed numbers or improper fractions and shading the blank image.

| Mixed Number                  | Image | Improper Fraction |
|-------------------------------|-------|-------------------|
| 2 <del>3</del> 4              |       |                   |
| 3 2/3                         |       |                   |
| 1 <sup>5</sup> / <sub>8</sub> |       |                   |
|                               |       |                   |

3. Convert these mixed numbers to improper fractions.

$$2\frac{1}{2} = 3\frac{4}{5} = 4\frac{1}{4} = -$$

$$3\frac{4}{5} = --$$

$$4\frac{1}{4} = -$$

4. a) Sam says, " $3\frac{3}{4} = \frac{9}{12}$ ." Sam is incorrect. Explain why.

The correct answer is  $3\frac{3}{4} = ---$ .

b) Timmy says, " $2\frac{4}{5} = \frac{10}{5}$ ." Timmy is incorrect. Explain why.

The correct answer is  $2\frac{4}{5} = \cdots$ .

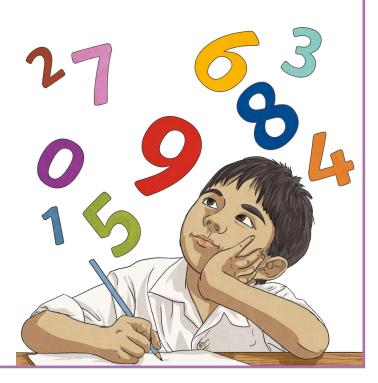